# **ÄPFEL**

Ein Bauer pflanzt Apfelbäume an, die er in einem quadratischen Muster anordnet. Um diese Bäume vor dem Wind zu schützen, pflanzt er Nadelbäume um den Obstgarten herum.

Im folgenden Diagramm siehst du das Muster, nach dem Apfelbäume und Nadelbäume für eine beliebige Anzahl (*n*) von Apfelbaumreihen gepflanzt werden:

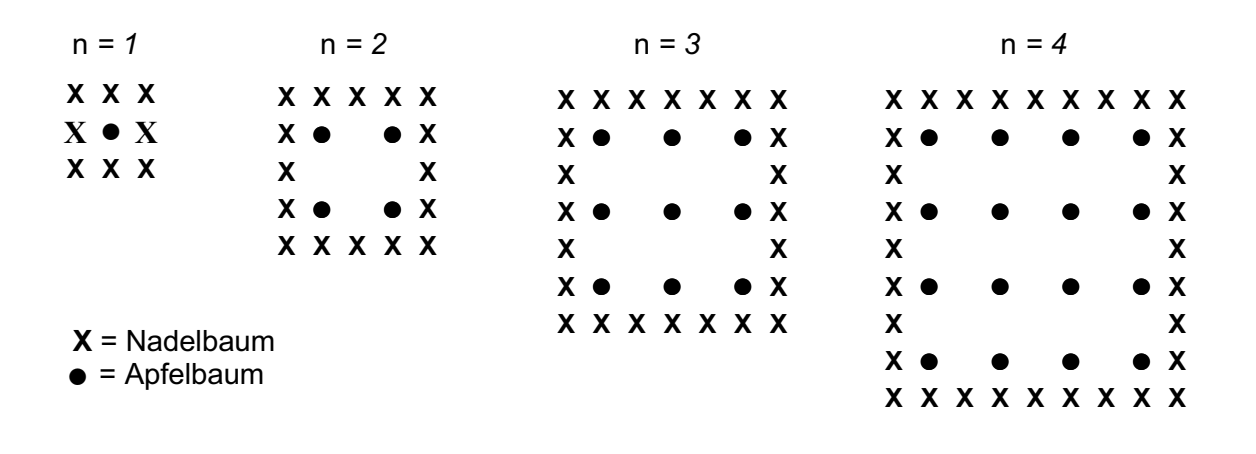

# **Frage 1:** ÄPFEL

Vervollständige die Tabelle:

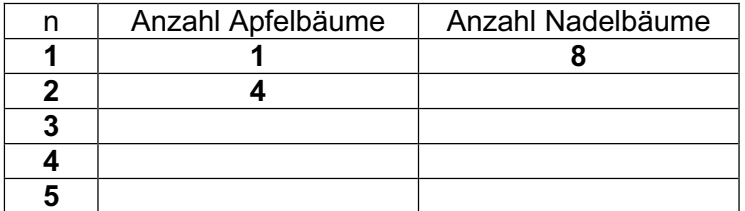

## **Frage 2:** ÄPFEL

Es gibt zwei Formeln, die man verwenden kann, um die Anzahl der Apfelbäume und die Anzahl der Nadelbäume für das oben beschriebene Muster zu berechnen:

Anzahl der Apfelbäume =  $n^2$ 

Anzahl der Nadelbäume = 8*n*

wobei *n* die Anzahl der Apfelbaumreihen bezeichnet.

Es gibt einen Wert für *n,* bei dem die Anzahl der Apfelbäume gleich groß ist wie die Anzahl der Nadelbäume. Bestimme diesen Wert und gib an, wie du ihn berechnet hast.

................................................................................................................................

................................................................................................................................

#### **Frage 3:** ÄPFEL *<sup>9</sup>*

Angenommen, der Bauer möchte einen viel größeren Obstgarten mit vielen Reihen von Bäumen anlegen. Was wird schneller zunehmen, wenn der Bauer den Obstgarten vergrößert: die Anzahl der Apfelbäume oder die Anzahl der Nadelbäume? Erkläre, wie du zu deiner Antwort gekommen bist.

# **FLÄCHE EINES KONTINENTS**

*Hier siehst du eine Karte der Antarktis.*

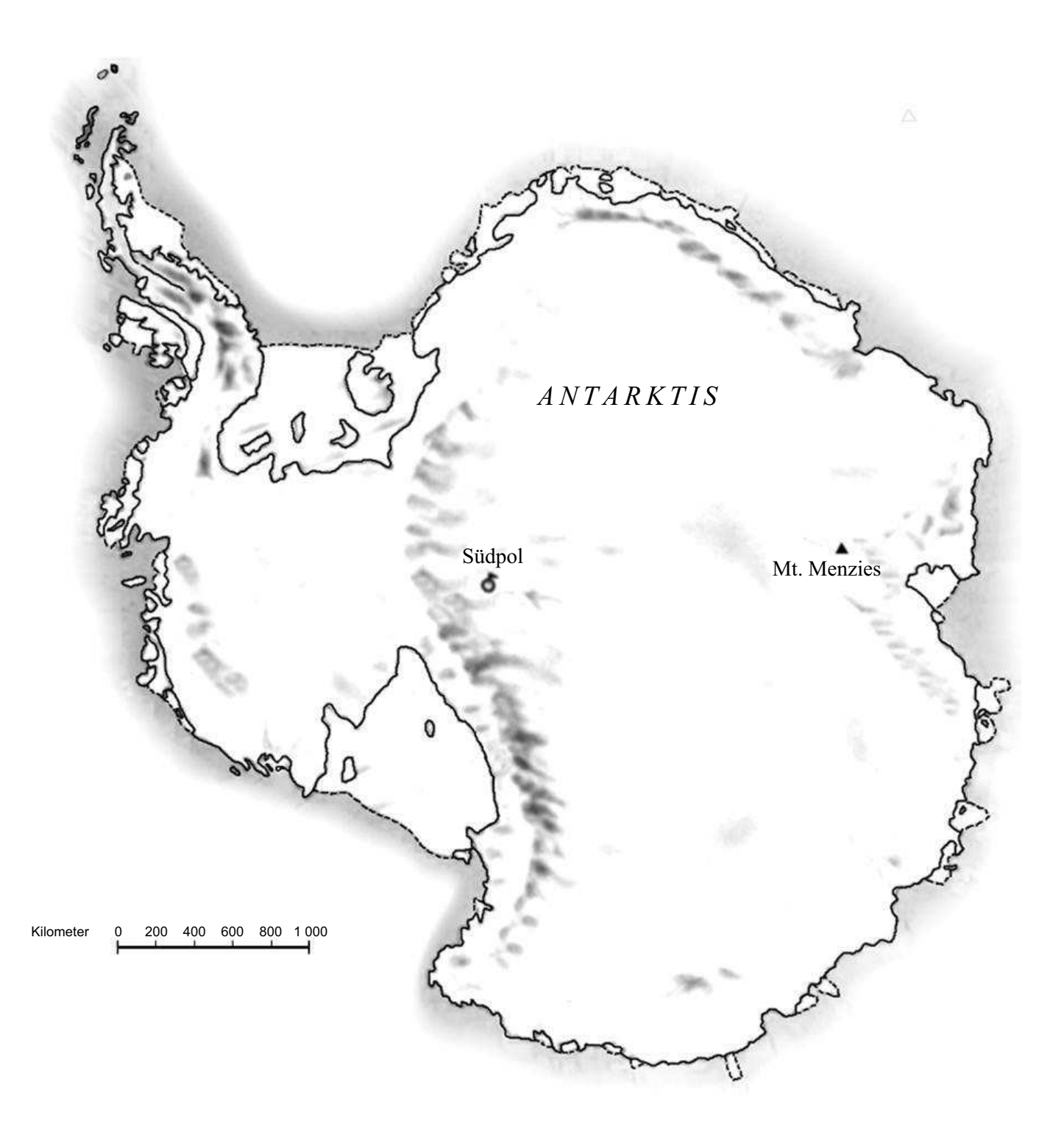

# **Frage 4:** FLÄCHE EINES KONTINENTS

Schätze die Fläche der Antarktis, indem du den Maßstab der Karte benutzt.

Schreibe deine Rechnung auf und erkläre, wie du zu deiner Schätzung gekommen bist. (Du kannst in der Karte zeichnen, wenn dir das bei deiner Schätzung hilft.)

#### **GESCHWINDIGKEIT EINES RENNWAGENS**

Dieser Graph zeigt, wie die Geschwindigkeit eines Rennwagens während seiner zweiten Runde auf einer drei Kilometer langen ebenen Rennstrecke variiert.

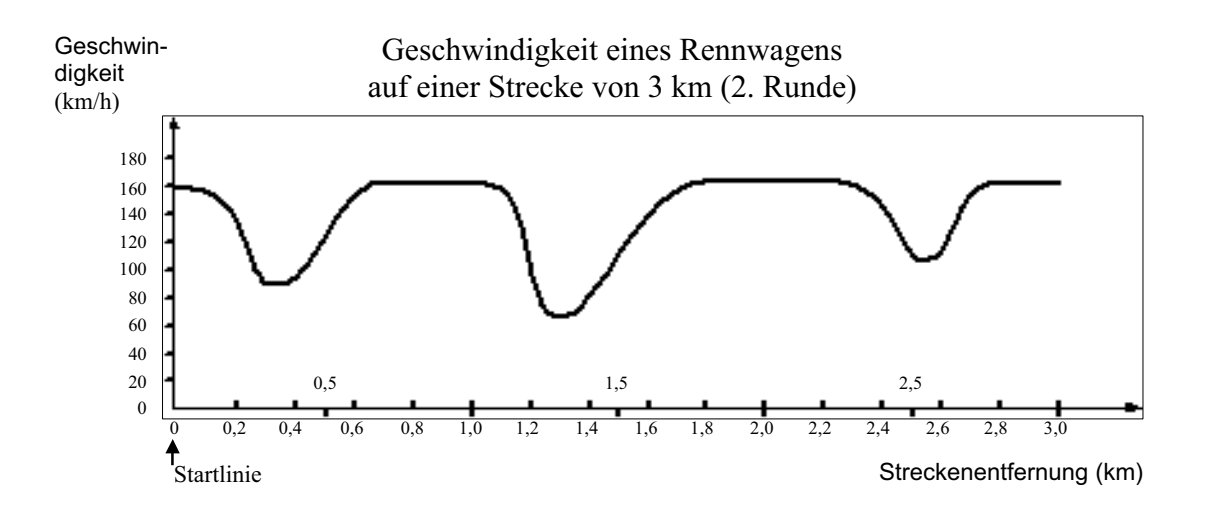

#### **Frage 5:** GESCHWINDIGKEIT EINES RENNWAGENS

Wie groß ist die ungefähre Entfernung von der Startlinie bis zum Beginn des längsten geradlinigen Abschnitts der Rennstrecke?

- A 0,5 km
- B 1,5 km
- C 2,3 km
- D 2,6 km

#### **Frage 6:** GESCHWINDIGKEIT EINES RENNWAGENS

Wo wurde während der zweiten Runde die geringste Geschwindigkeit gemessen?

- A an der Startlinie
- B bei etwa 0,8 km
- C bei etwa 1,3 km
- D nach der halben Runde

## **Frage 7:** GESCHWINDIGKEIT EINES RENNWAGENS

Was kannst du über die Geschwindigkeit des Wagens zwischen den Markierungen 2,6 km und 2,8 km sagen?

- A Die Geschwindigkeit des Wagens bleibt konstant.
- B Die Geschwindigkeit des Wagens nimmt zu.
- C Die Geschwindigkeit des Wagens nimmt ab.
- D Die Geschwindigkeit des Wagens kann anhand des Graphen nicht bestimmt werden.

#### **Frage 8:** GESCHWINDIGKEIT EINES RENNWAGENS

Hier siehst du Abbildungen von fünf Rennstrecken:

Auf welcher dieser Rennstrecken fuhr der Wagen, so dass der am Anfang gezeigte Geschwindigkeitsgraph entstand?

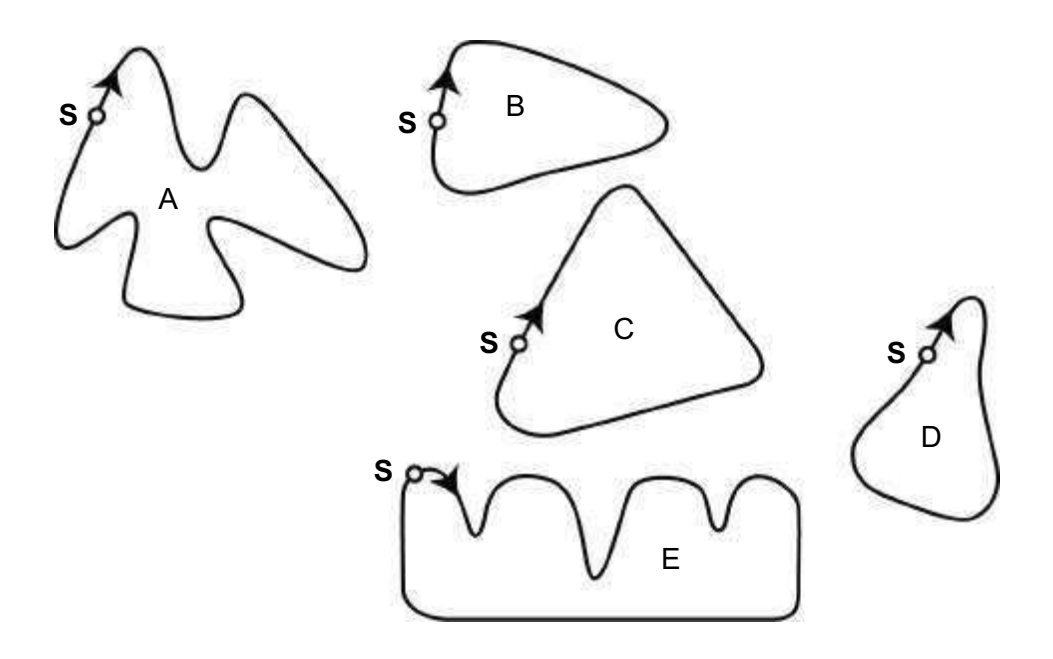

#### **S: Startlinie**

# **UNIT "DREIECKE"**

## **DREIECKE**

## **Frage 9:** DREIECKE

Kreise die Figur ein, die zur folgenden Beschreibung passt.

Das Dreieck PQR hat einen rechten Winkel in R. Die Strecke RQ ist kürzer als die Strecke PR . M ist Mittelpunkt der Strecke PQ und N ist Mittelpunkt der Strecke QR . S ist ein Punkt im Inneren des Dreiecks. Die Strecke MN ist länger als die Strecke MS .

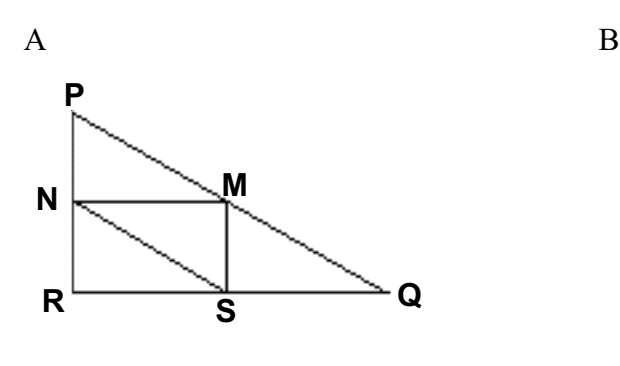

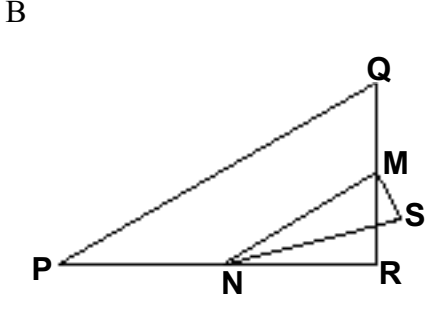

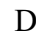

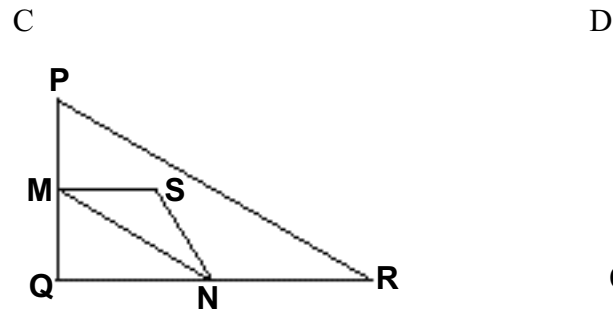

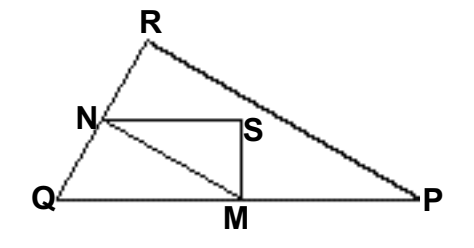

E

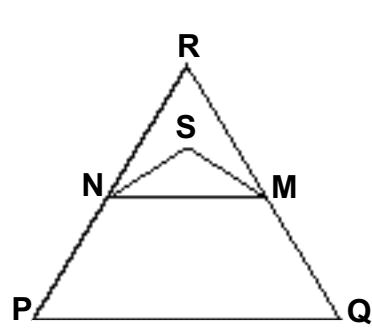